*COMS 4771, 23rd October 2017*

# Neural **Networks**

COLUMBIA UNIVERSITY Data Science Institute

James McInerney Adapted from slides by Francisco J. R. Ruiz

C

#### Introduction

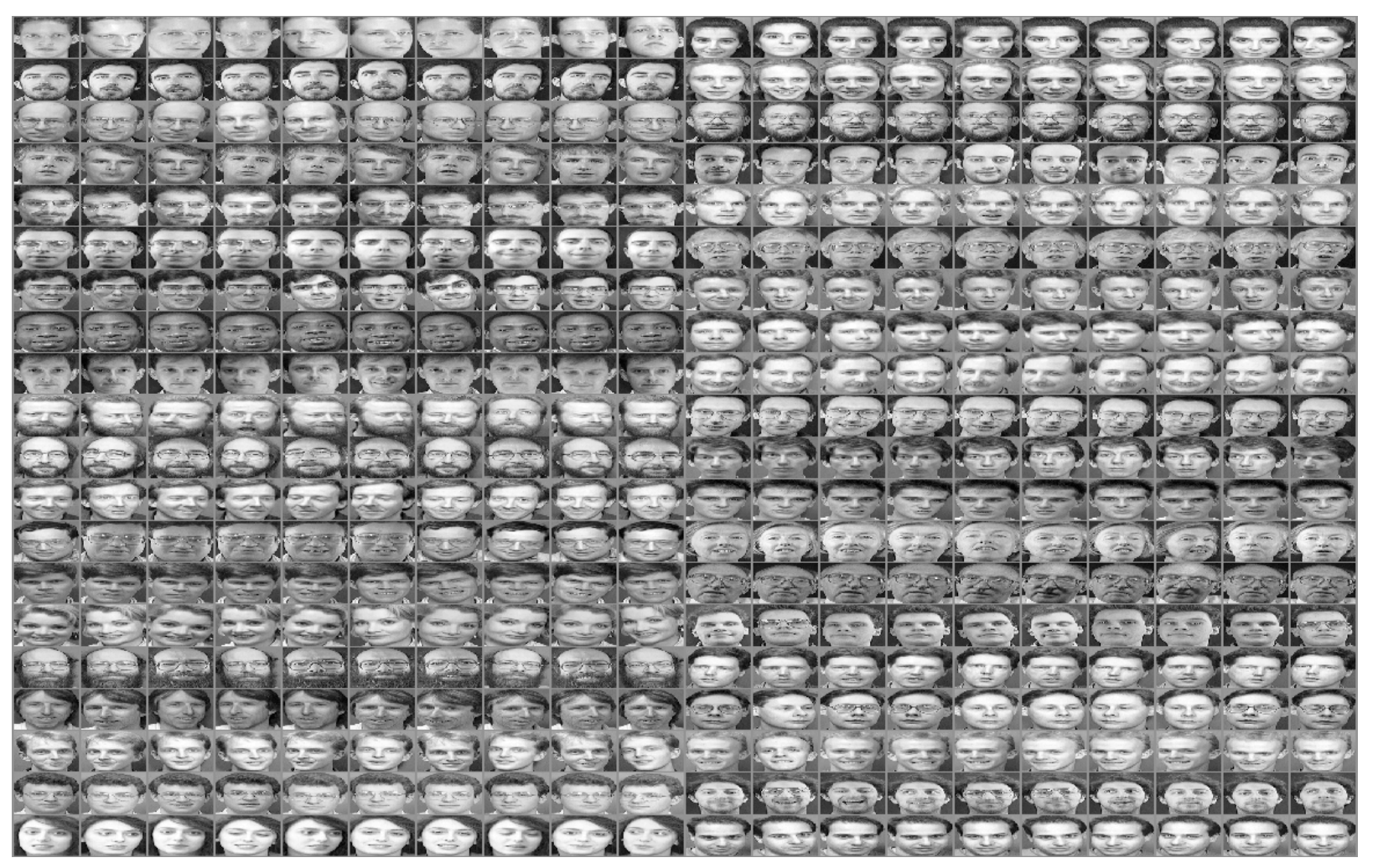

COLUMBIA UNIVERSITY Data Science Institute

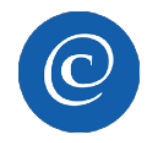

### **Introduction**

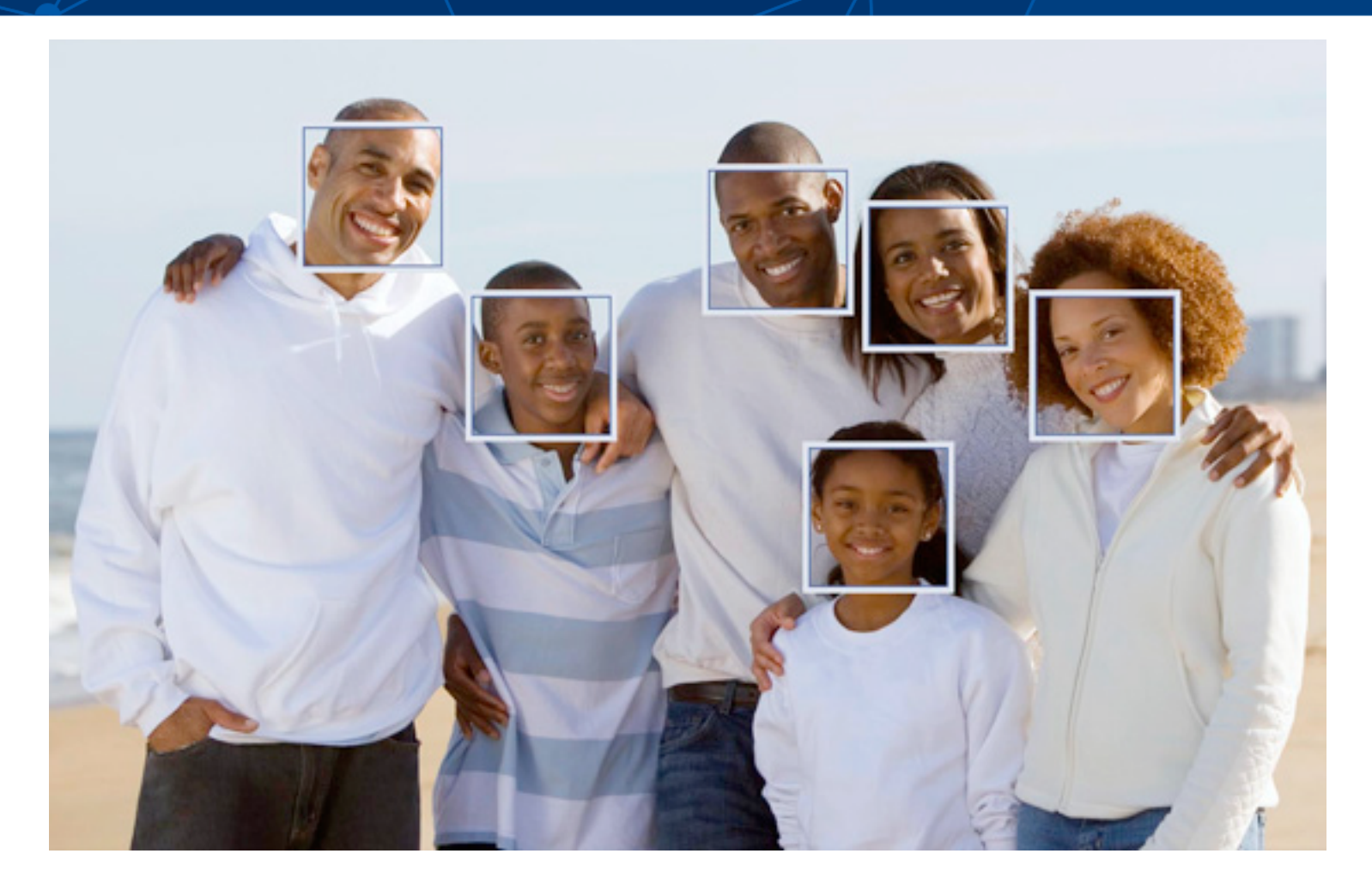

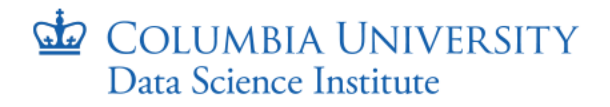

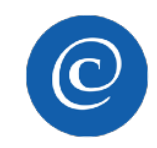

#### Introduction

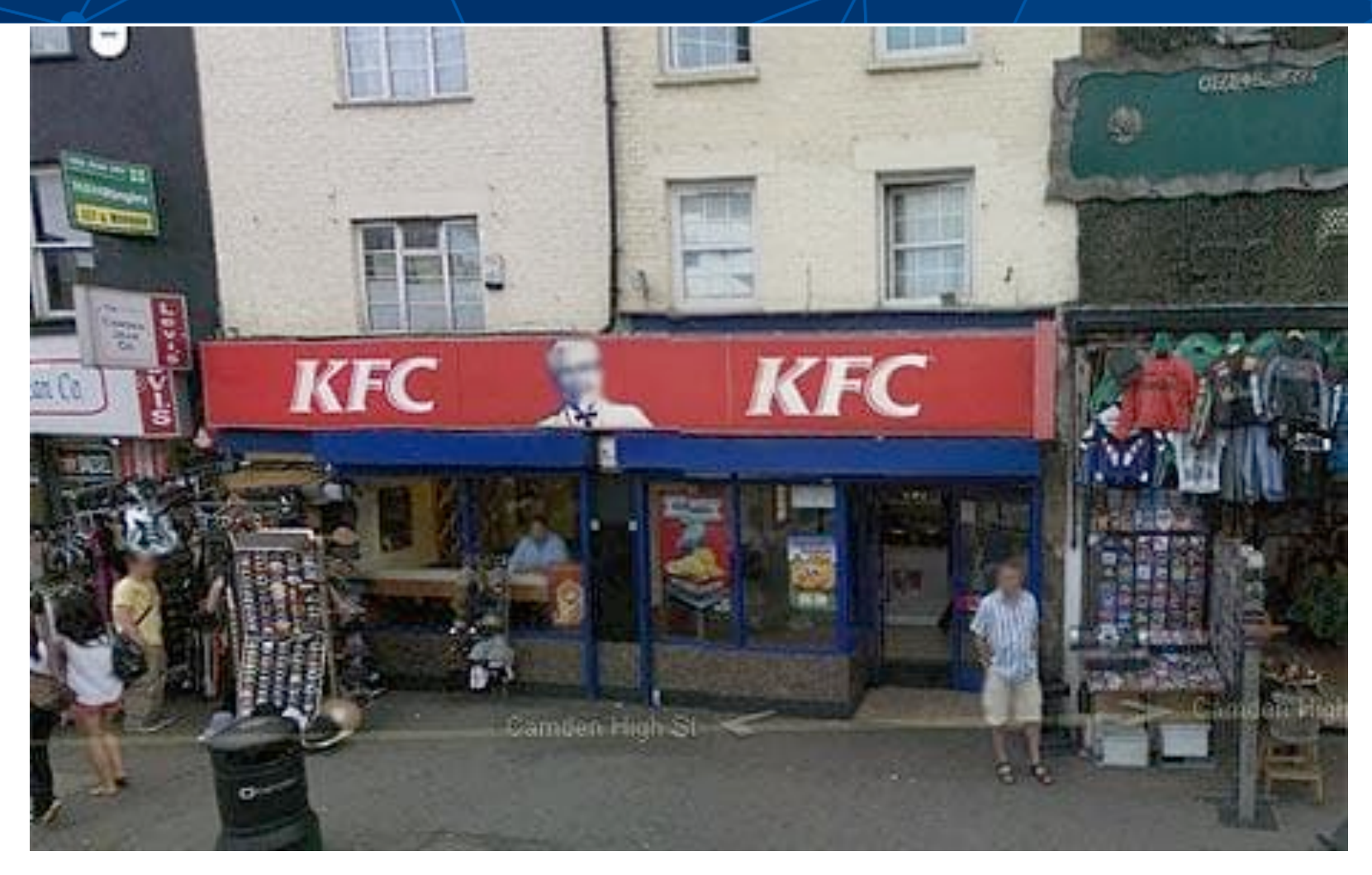

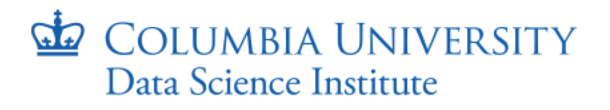

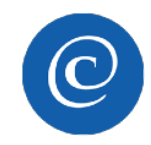

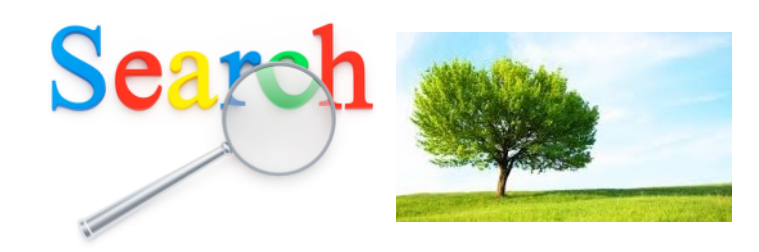

#### **Visually similar images**

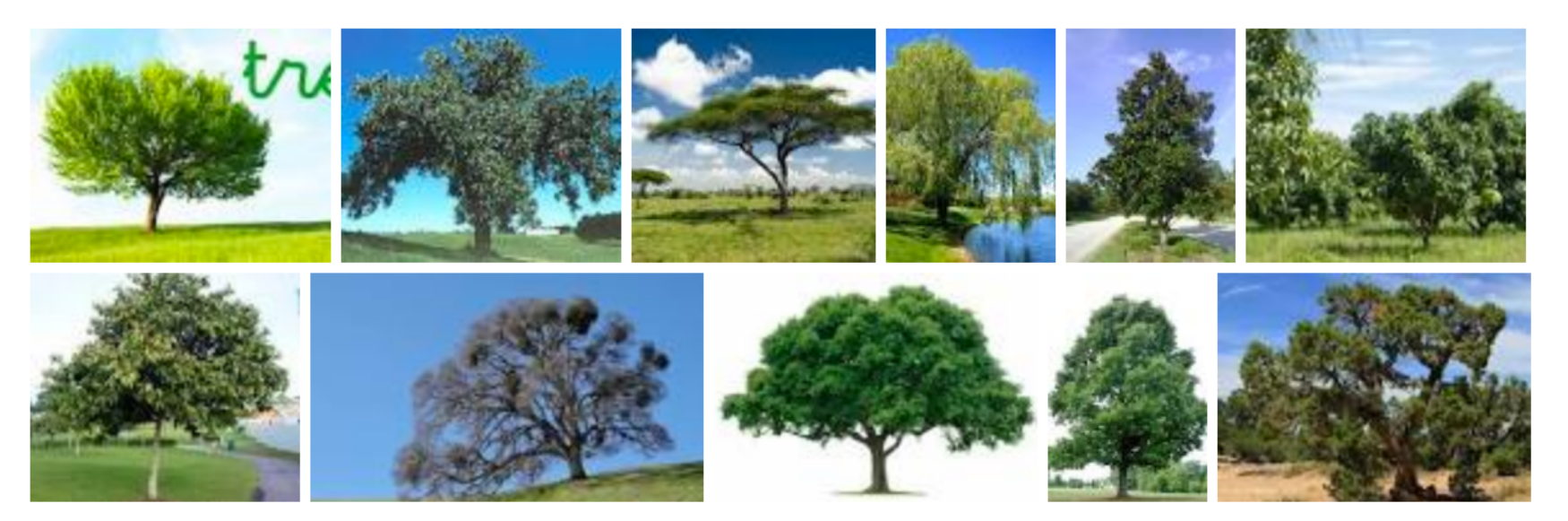

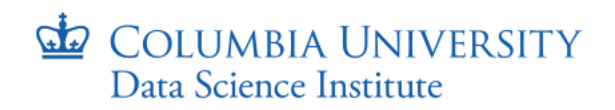

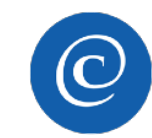

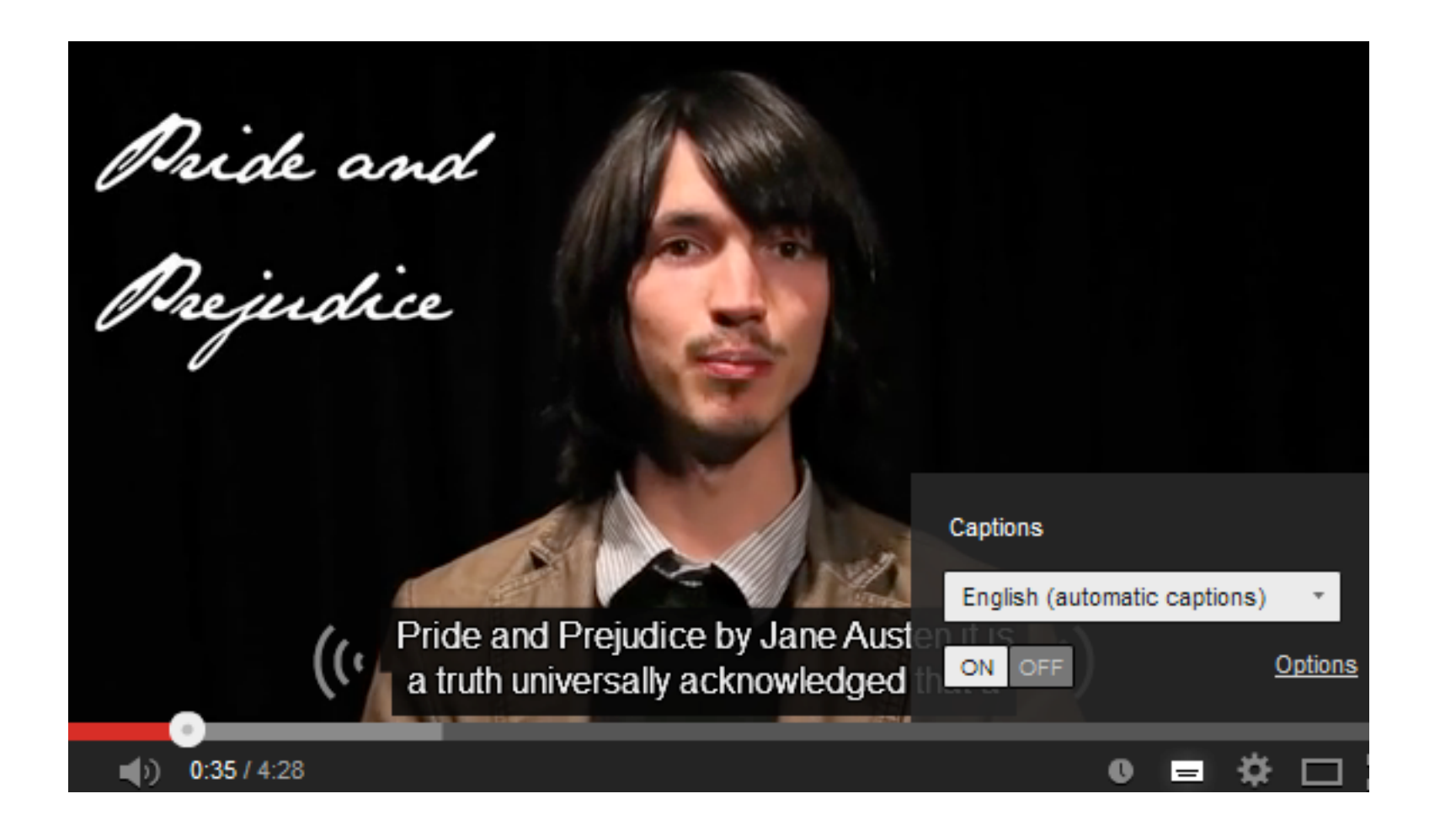

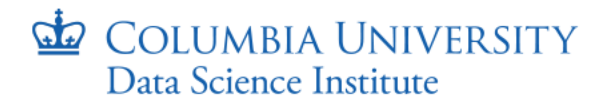

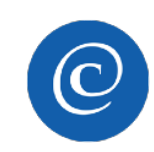

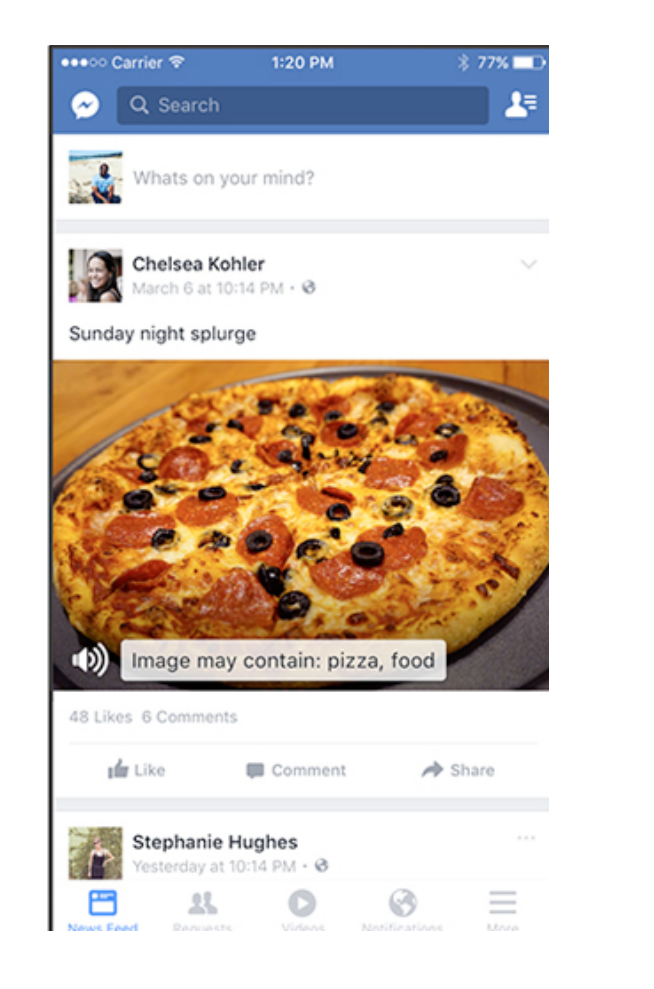

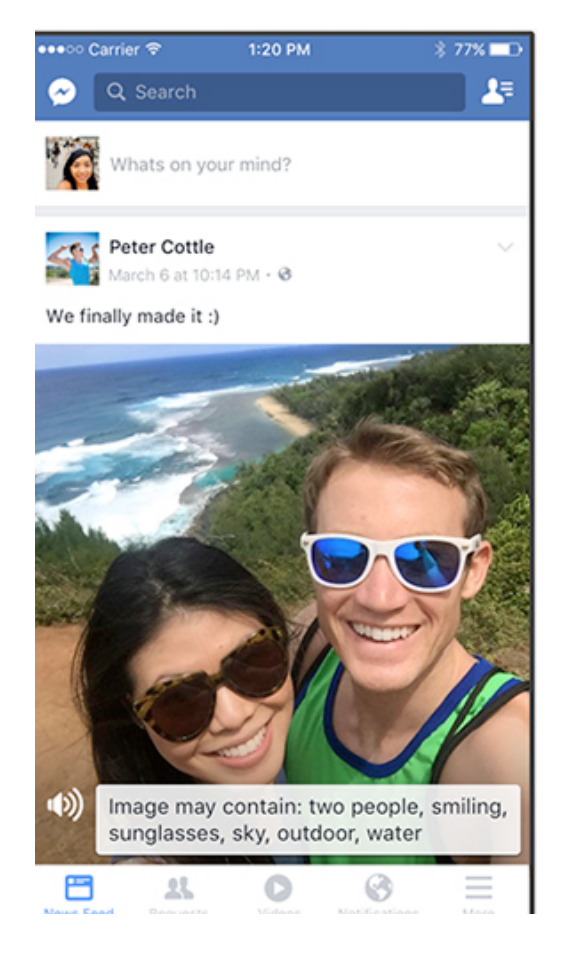

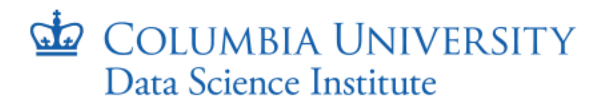

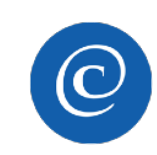

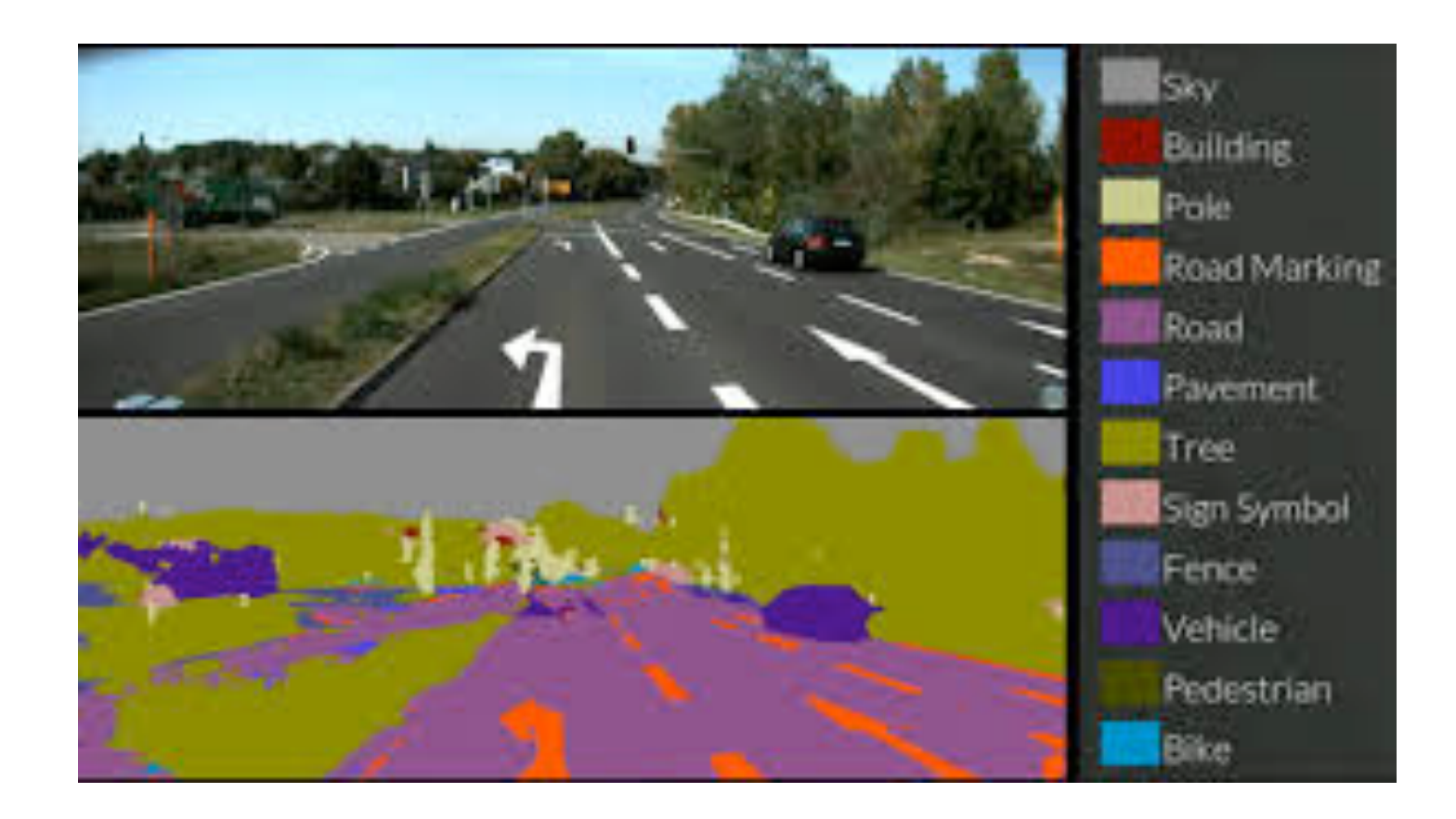

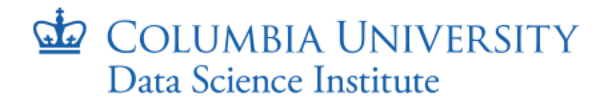

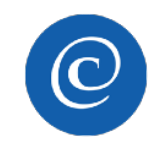

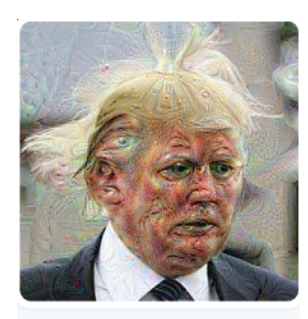

**DeepDrumpf** @DeepDrump

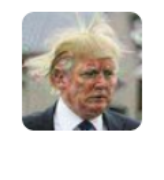

**DeepDrumpf** @DeepDrumpf · 8 nov. 2016

[I told Ohio] my promise to the American voter: If I am elected President, I will grow your money. \$500 billion a year to be a Republican.

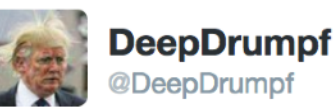

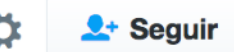

[Math is a] common democrat lie. It can't make the budget great. I'll have the best economy. #debatenight

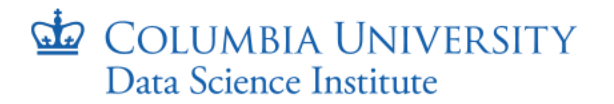

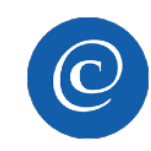

# Deep Learning: Brief History

- Deep learning has become a hot topic recently...
	- … but it dates back to the 70s
- It has been "re-discovered" recently due to
	- Massive amounts of data
	- Computational capabilities

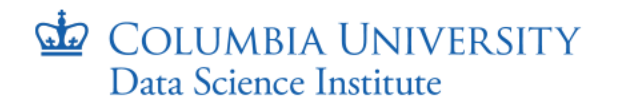

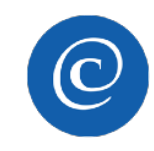

• Running example: Classification

#### $82944649709295159193$

• NNs can also be applied for regression (and even for unsupervised learning)

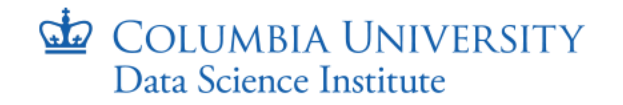

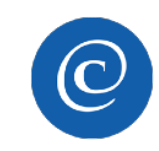

- In neural networks, we have a cascade of layers from the input to the output
	- Input layer
	- Hidden layers (any number)
	- Output layer

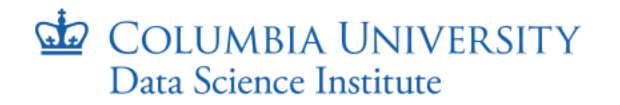

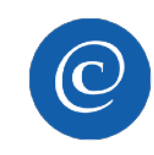

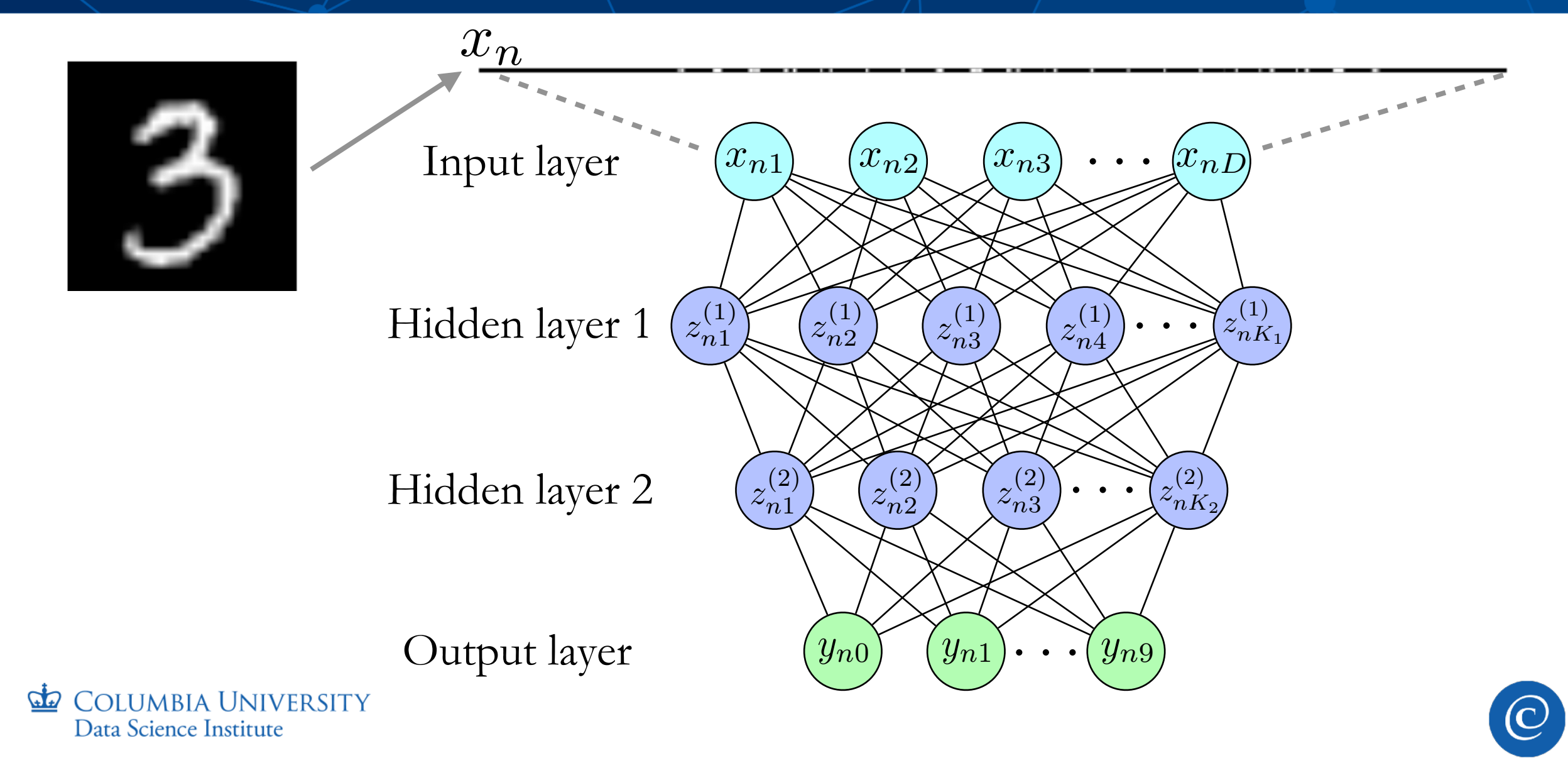

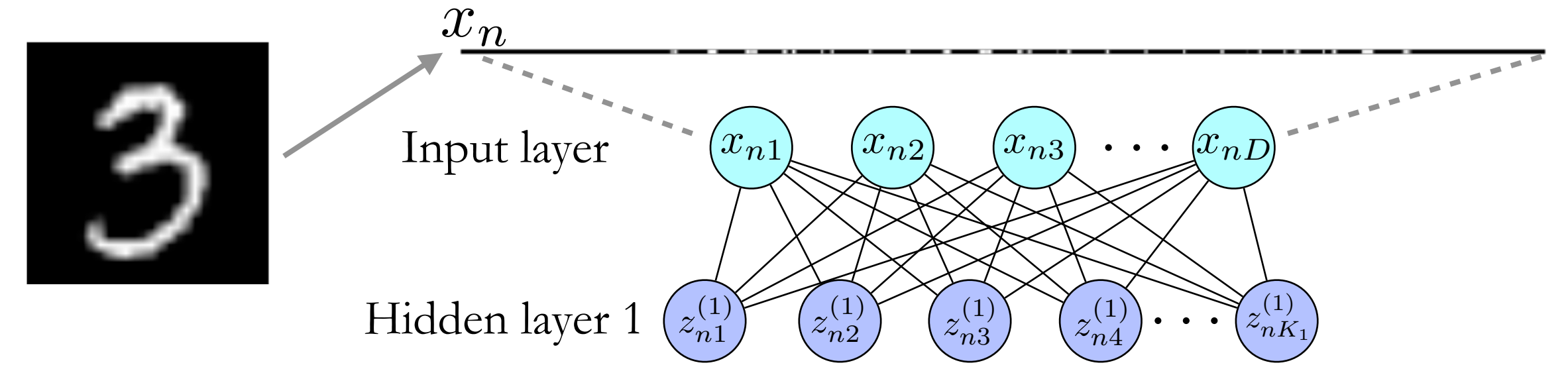

- Each layer:
	- Dot product + Non-linear function:

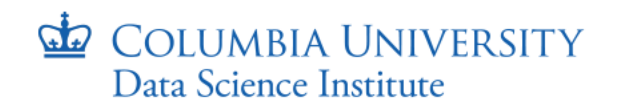

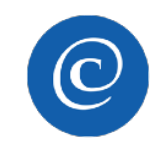

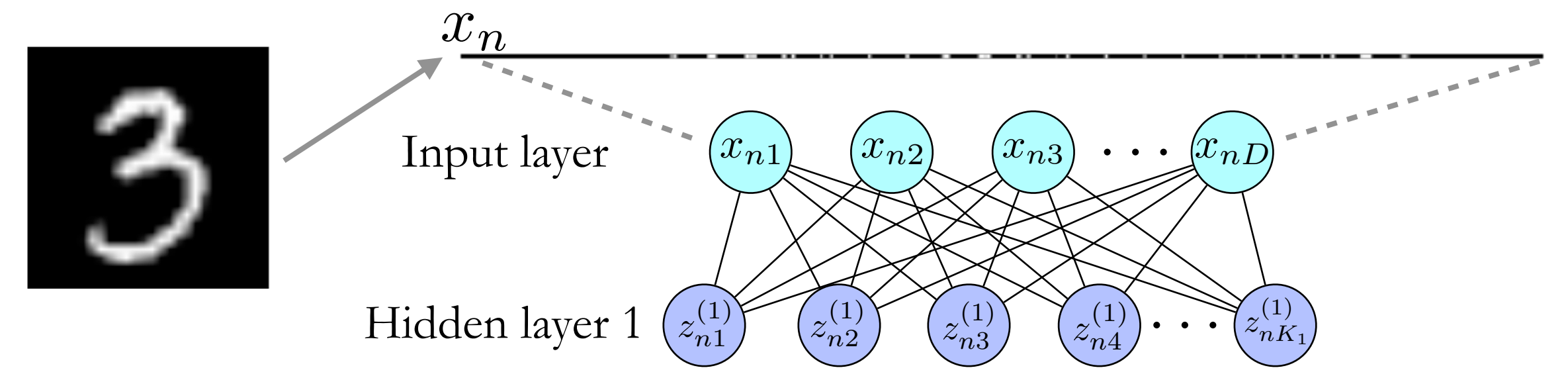

- Each layer:
	- Dot product + Non-linear function:  $\mathbf{z}_n^{(1)} = f_1(\mathbf{x}_n \mathbf{W}^{(1)})$
	- Number of weights?  $D \times K_1$

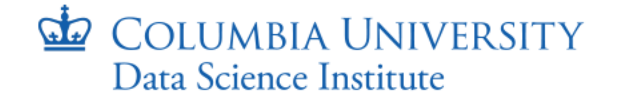

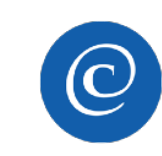

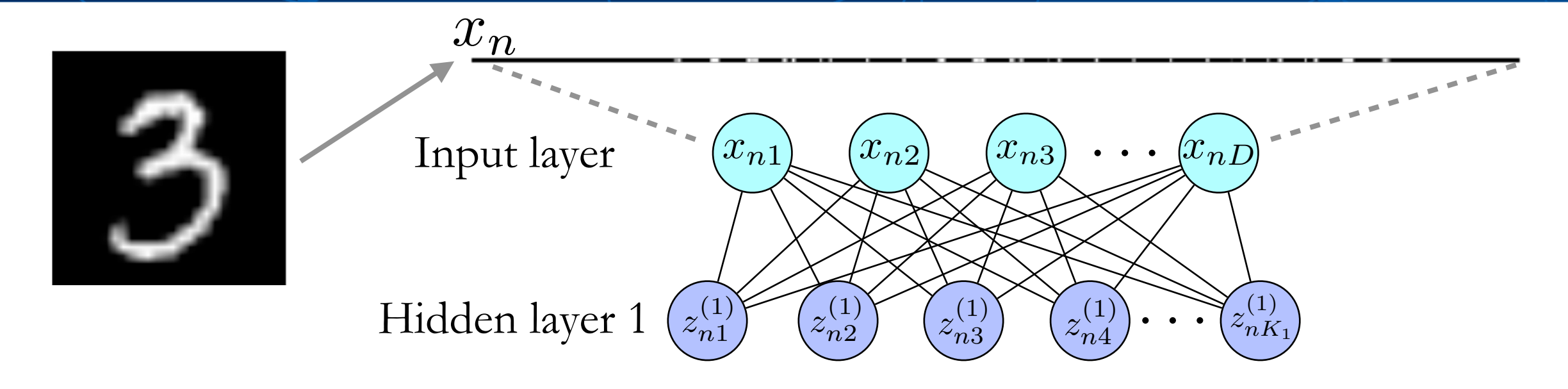

• Number of weights for each layer: Input dimension  $\times$  Output dimension

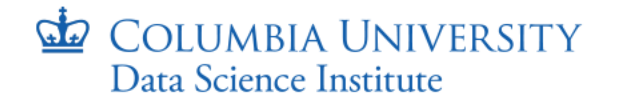

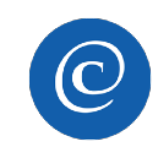

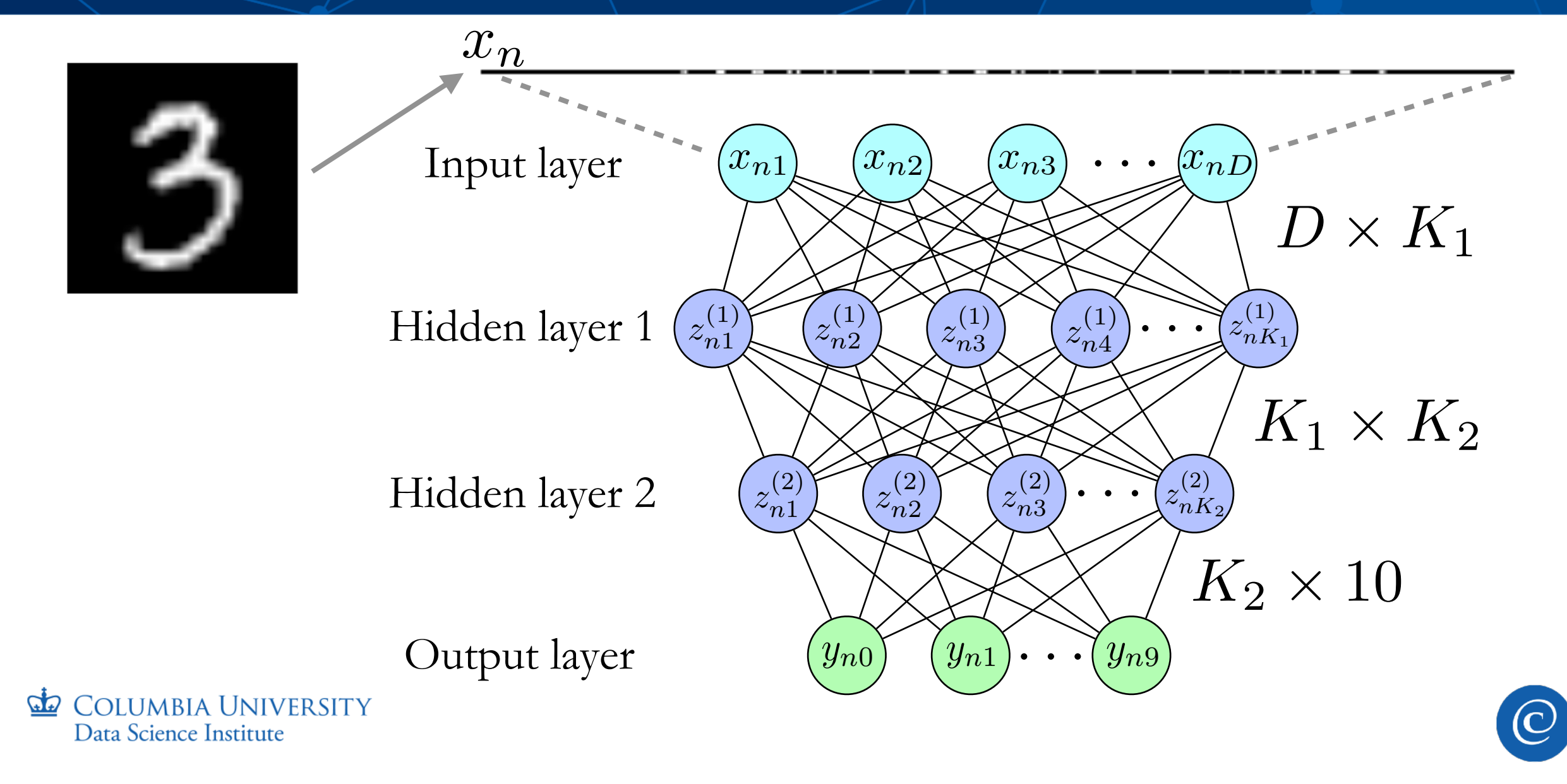

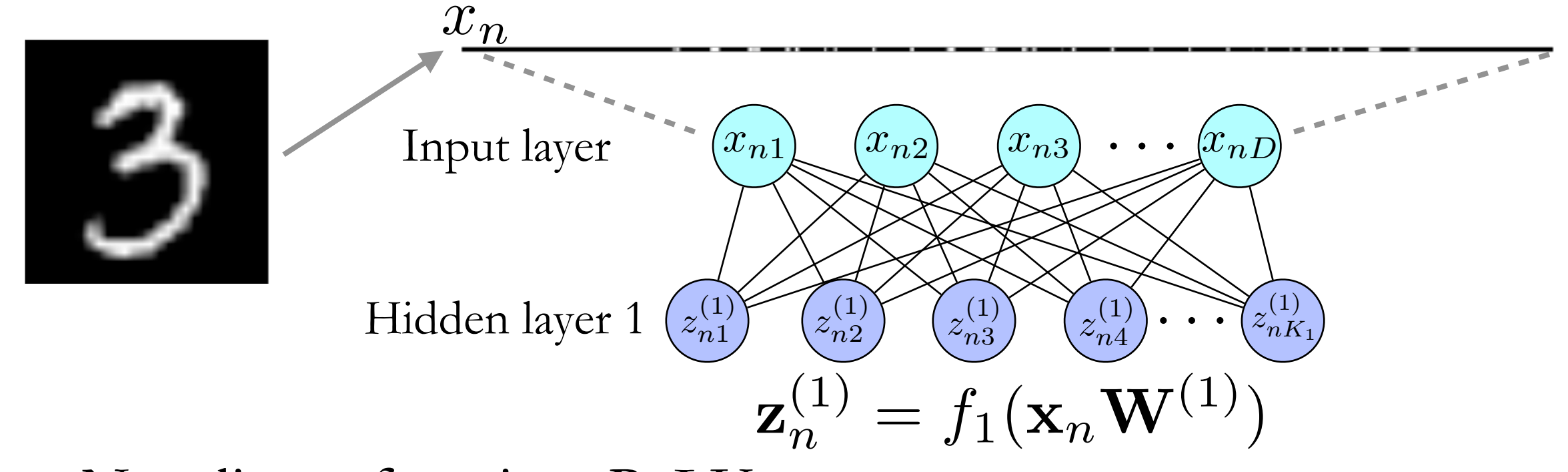

• Non-linear function: ReLU

$$
f_1(x) = \begin{cases} x & \text{if } x > 0 \\ 0 & \text{if } x \le 0 \end{cases}
$$

**COLUMBIA UNIVERSITY**  $G$ Data Science Institute

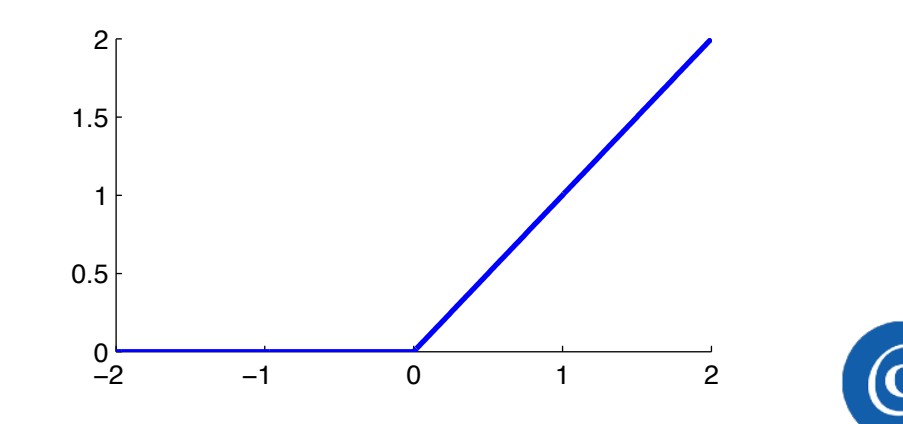

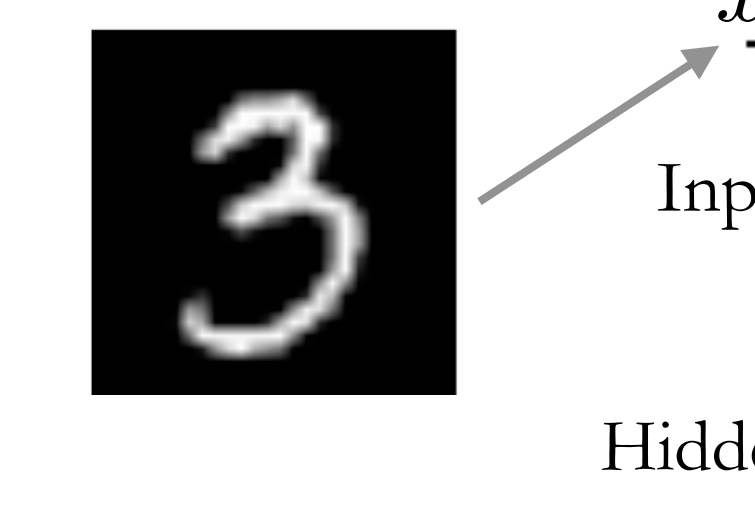

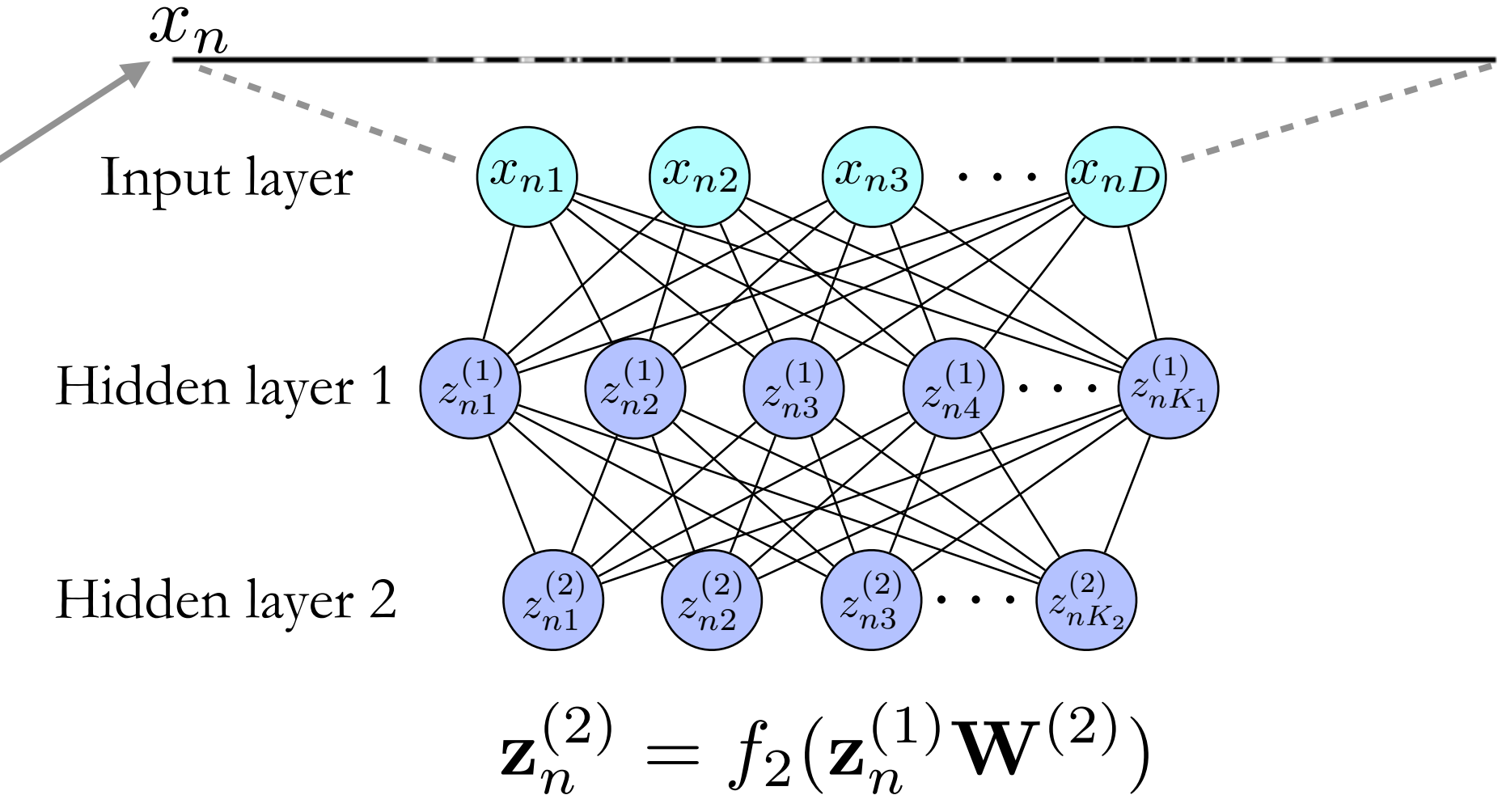

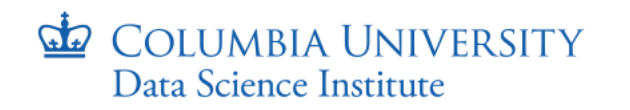

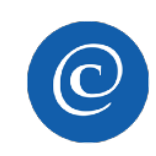

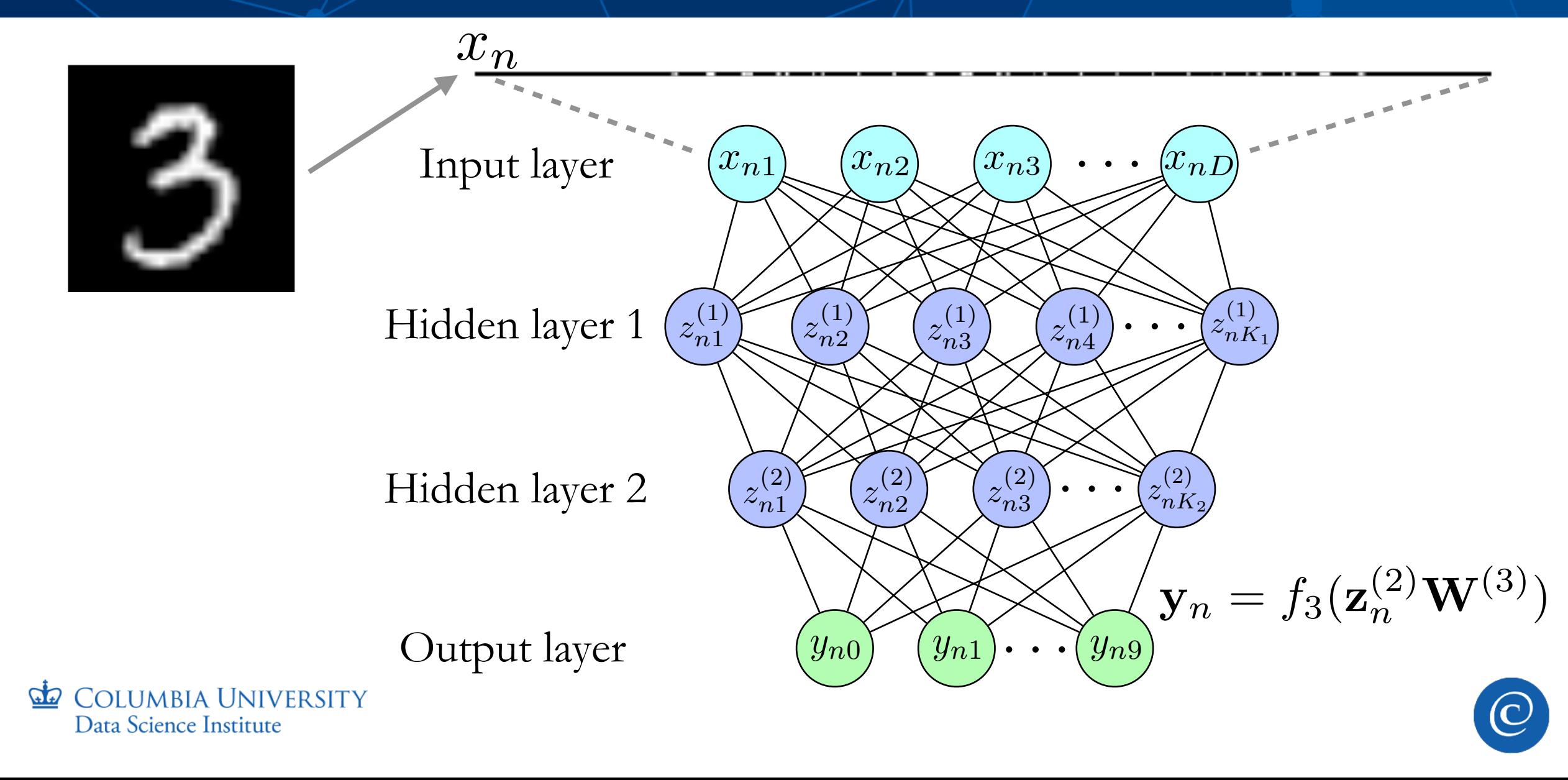

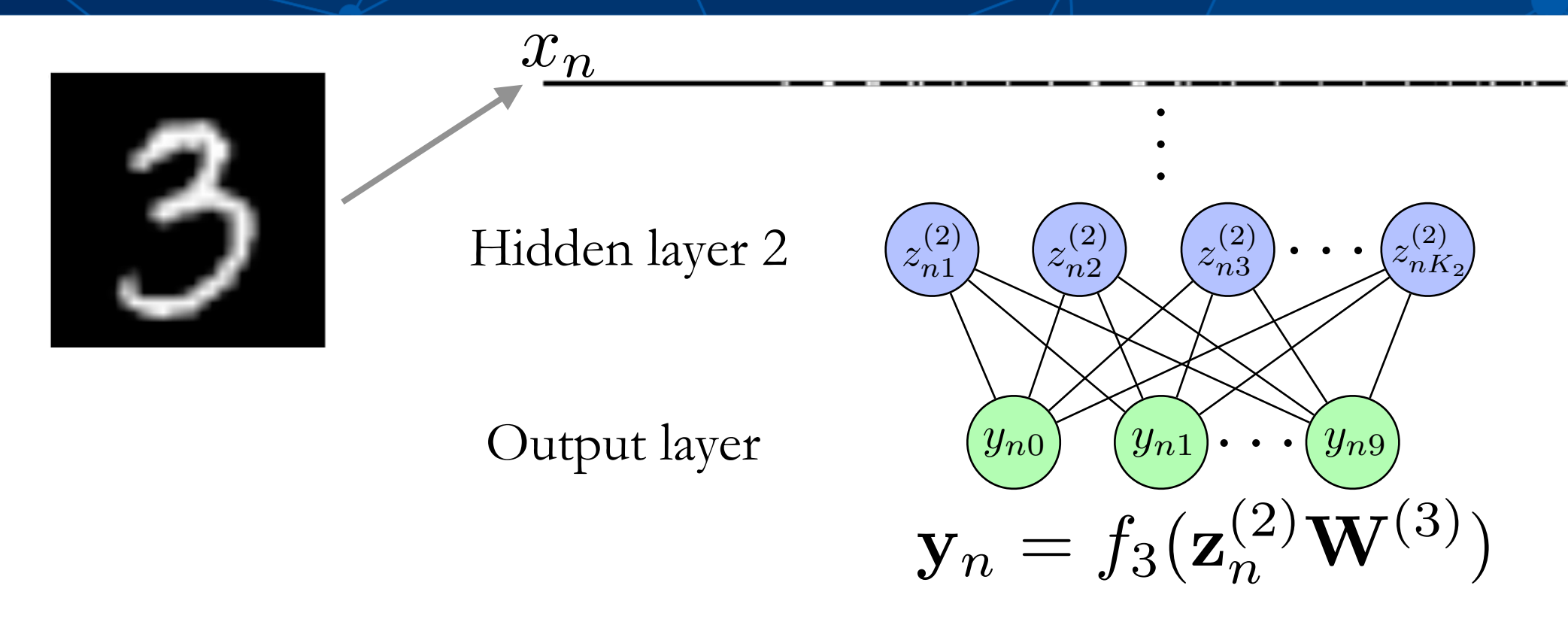

The output should be the probability for each class

• The non-linear function is a softmax

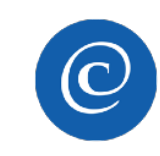

#### An Aside: Softmax

• The softmax is a function that inputs a vector of *reals* and outputs a *probability* vector

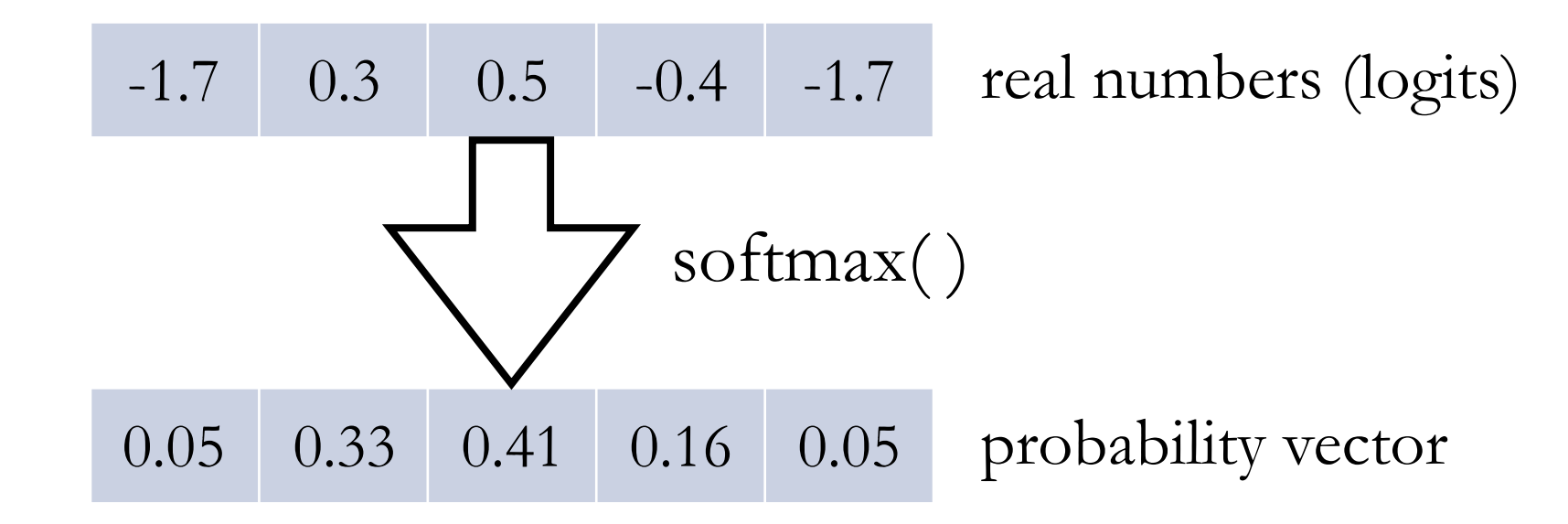

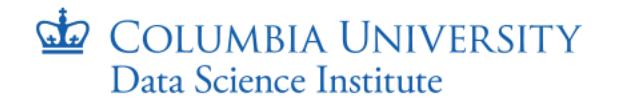

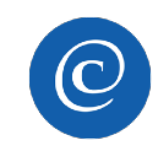

#### An Aside: Softmax

• The softmax is a function that inputs a vector of *reals* and outputs a *probability* vector

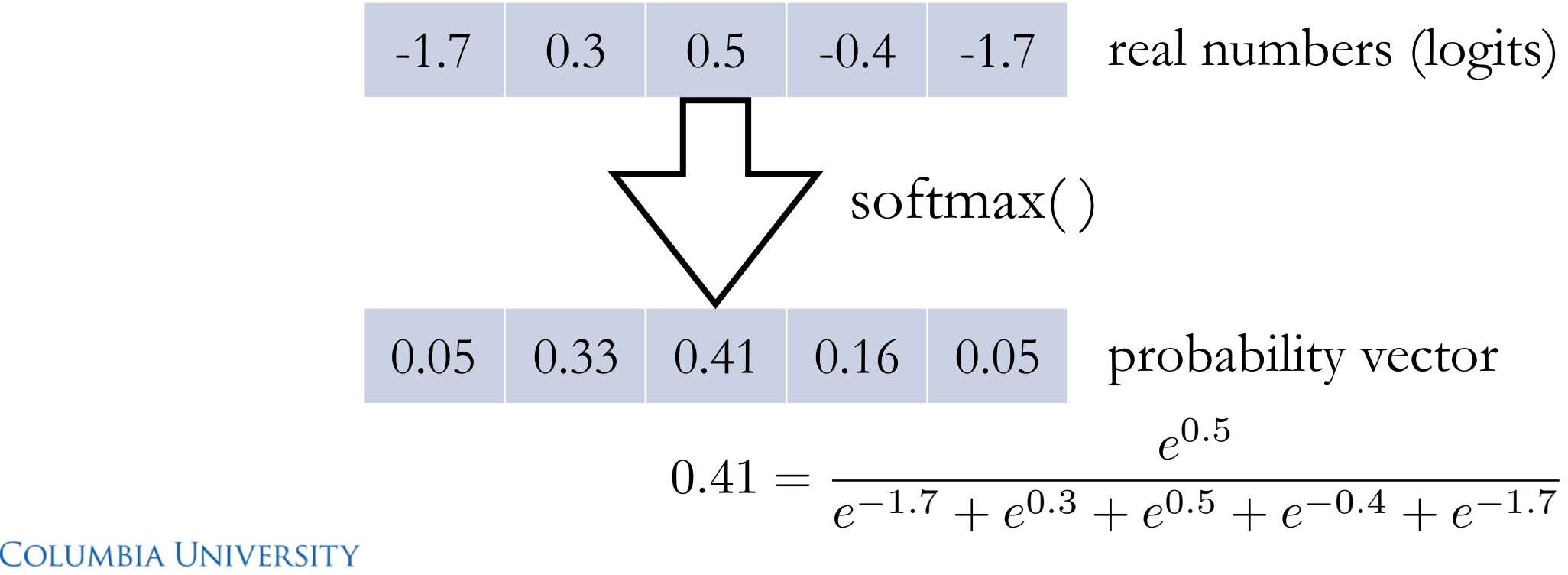

Data Science Institute

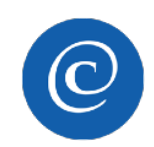

#### An Aside: Softmax

• The softmax is a function that inputs a vector of *reals* and outputs a *probability* vector

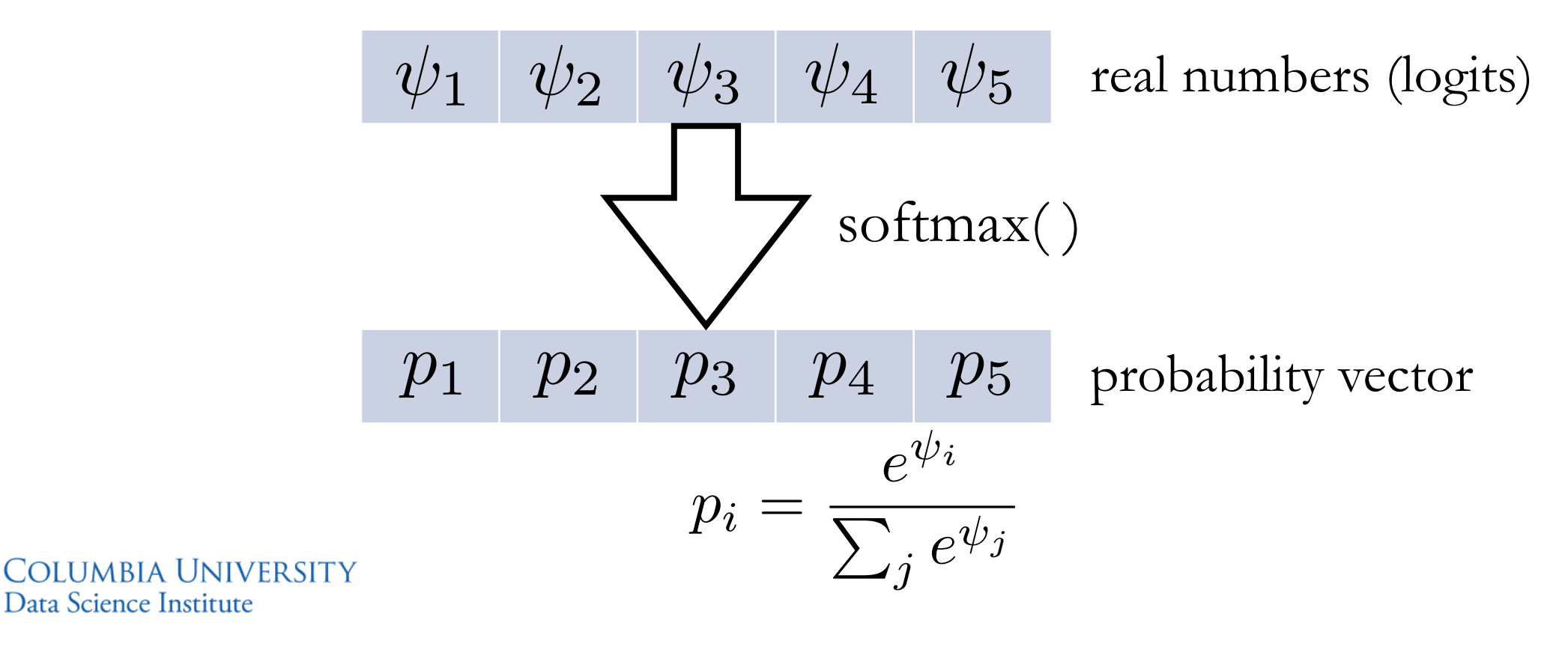

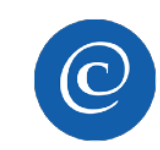

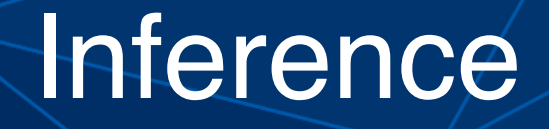

- To fit the model, we need to learn
	- The weights of all layers
	- The biases (intercepts) of all layers

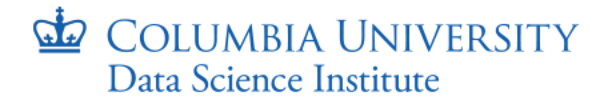

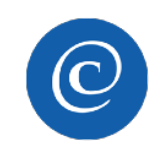

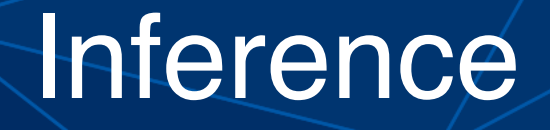

- To fit the model, we need to learn
	- The weights of all layers
	- The biases (intercepts) of all layers
- Define your error (loss) function on the training data

$$
\mathcal{L} = \sum_{n=1}^{N} \log(\hat{y}_n)
$$

predicted probability for the observed class

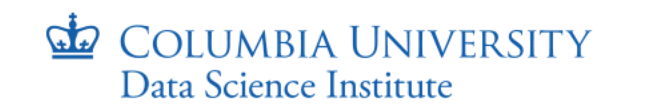

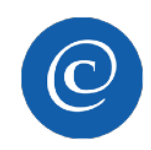

#### **Inference**

- We maximize the loss with respect to weights and biases
- Gradient ascent

$$
\nabla \mathcal{L} = \sum_{n=1}^N \nabla \log(\hat{y}_n)
$$

- Backpropagation
- Too expensive: *N* can be large

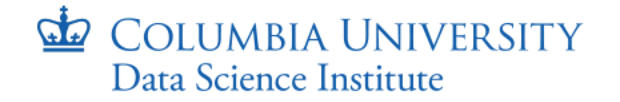

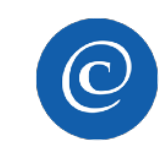

### **Other Types of Neural Networks**

- Feed-forward neural networks
	- Fully-connected networks
	- Convolutional networks
- Recurrent neural networks

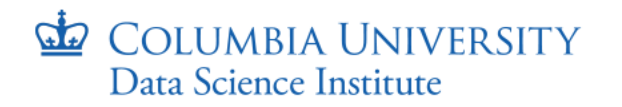

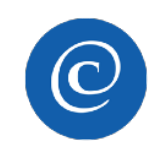